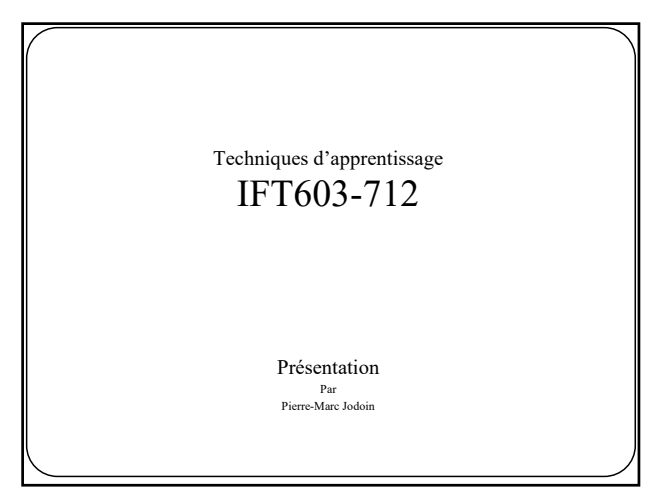

#### Présentation

- **Professeur** : Pierre-Marc Jodoin
- **Courriel** : pierre-marc.jodoin@usherbrooke.ca
- **Page web perso** : **jodoin.github.io**
- **Page web cours** : **jodoin.github.io/cours/ift603**
- **Local** : D4-1016-1, pavillon des sciences
- **Période de disponibilités** : Lundi-vendredi de 9h30 à 17h00

 $\overline{2}$ 

3

2

# Sujet à modification! Horaire • Cours magistraux – voir ici: *horaire.dinf.usherbrooke.ca*

- Travaux dirigés
	- Parfois en lab, voir vos courriels

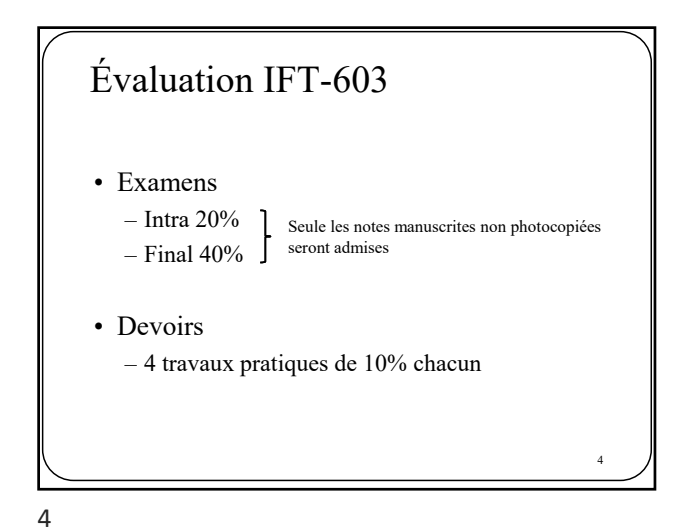

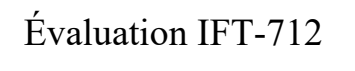

• Examens

– Intra 15%  $-$  Final 30%  $\int$  Seule les notes manuscrites non photocopiées<br>  $-$  Final 30%  $\int$  seront admises

5

6

- Devoirs – 4 travaux pratiques de 7.5% chacun
- Projet de session  $-25%$

5

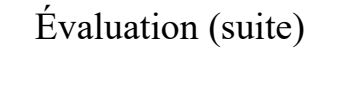

IFT 712 => **projet de session,** voir plan de cours pour plus de détails

**jodoin.github.io/cours/ift603/**

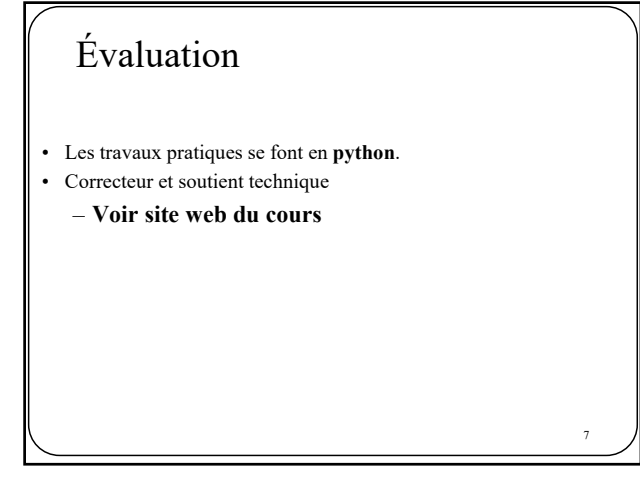

### Évaluation (suite)

- Les examens se font **seul**.
- L'examen final portera sur toute la matière vue en classe – Date des examens :
	- **intra** à déterminer, • **final** à déterminer.
- Vous avez droit à des feuilles **manuscrites** pour toute documentation.
- Votre présence aux séances magistrales est fortement recommandée.

8

9

• Le cours est en **présentiel**.

8

### Évaluation (suite)

- Les travaux pratiques se font **PAR ÉQUIPE DE TROIS ou QUATRE**.
	- Sinon **PÉNALITÉS**
	- **Pas d'équipe solo!**
- **Équité**
	- Les équipes seront formées **au hasard**
	- Par contre, les équipes peuvent être **scindées en cas de conflit**.
	- La correction (TP + examen) est aveugle • Donnez votre **login et votre matricule**

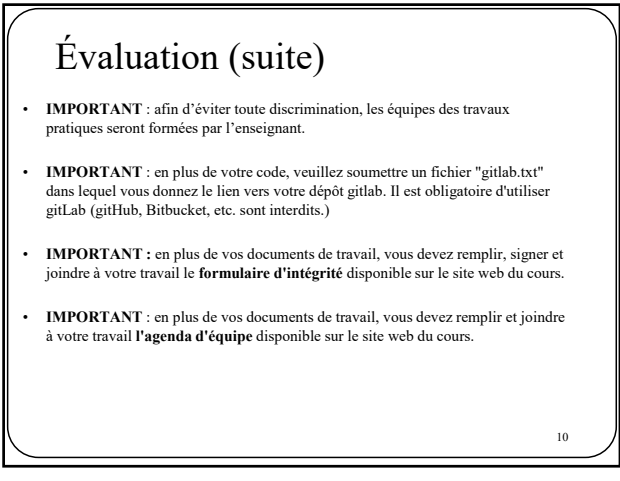

# Une personne ayant peu contribué au travail d'équipe (**gitLab** et **agenda d'équipe**) s'expose à une **perte de points** et, à la limite, à avoir une note de **ZÉRO**. Évaluation (suite)

**Rencontres hedbomadaires d'équipe obligatoires (agenda d'équipe).**

11

### Évaluation (suite)

• La remise du code et des exercices théoriques (lorsqu'il y en a) se fait par le système **turninWeb**

#### (http://turnin.dinf.usherbrooke.ca/)

- Si vous avez des réponses manuscrites, vous devez les scanner.
- 10 points de pénalité par jour de retard
- 0 après 5 jours de retard
- Une erreur de remise **peut entraîner une note de zéro.**
- **PAS D'EXCEPTION!**

12

#### Évaluation (suite)

• Avec le travail à distance, il est **obligatoire** d'utiliser un gestionnaire de code source « git ». Afin de simplifier les choses, veuillez utiliser le gitlab de l'UdeS:

#### depot.dinf.usherbrooke.ca

- Pas de code envoyé par courriel!
- Une mauvaise utilisation de git pourra entraîner une **perte de points**  aux tp3, tp4 et pour le projet.
- Vous ne connaissez pas git?

www.tutorialspoint.com/git/index.htm

13

14

13

### Recommandations

- **N'attendez pas à la dernière minute pour faire les TP et le projet**
- Faites 100% des TP et non 50%-50%.
- Travaillez en équipe et non… côte à côte.
- Jamais une bonne idée de **plagier**
- Feedbacks en temps réel.
- Pénalité de 10% par jour de retard, à vous de ne **pas faire d'erreur** avec le système de remise « **turnin** »

14

## NE PLAGIEZ PAS!

(voir dernière page du plan de cours)

1er plagiat = *black list* facultaire  $2^e$  plagiat = expulsion

16

 $ChatGPT =$  plagiat Code sur internet = plagiat Code identique dans 2 travaux = plagiat Travailler fort + plagiat = plagiat Petit plagiat = plagiat

17

#### À partir de maintenant

- Au cours de la 2e semaine de cours, **les équipes seront formées par l'enseignant.**
- Attention! Advenant un **conflit** dans une équipe (conflits de personnalité, méthodes de travail irréconciliables, manque d'ardeur au travail, etc.)
	- L'équipe pourra être scindée
	- Une personne pourrait être assignée à une autre équipe
- Si une personne est expulsée de 2 équipes, elle devra compléter la session **SEULE**.
- Une personne n'ayant **PAS contribuée** à un travail s'expose à obtenir la note de 0.

## À partir de maintenant

- Révision (ou apprentissage) de python (voir tutoriels sur le site du cours)
- Révision des bases en math (voir vidéos en ligne + chap.2 à 6 du livre de Deisenroth, Faisal et Ong "**Mathematics for machine learning**" )
- Visionnement du matériel de la première semaine (mise à niveau + concepts fondamentaux)

19

### Déroulement

- Site web du cours - info.usherbrooke.ca/pmjodoin/cours/ift603/index
- Livre obligatoire – *Pattern Recognition and Machine Learning* Christopher Bishop, Springer, 2007

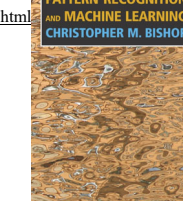

19

- Où se procurer le livre? – Amazon
	- **www.amazon.com/Pattern-Recognition-Learning-Information-Statistics/dp/0387310738**
	- Bibliothèque de science et de génie – Version gratuite en ligne!!
		- **info.usherbrooke.ca/pmjodoin/cours/ift603/BishopBook.pdf** <sup>20</sup>

20

21 Introduction au cours

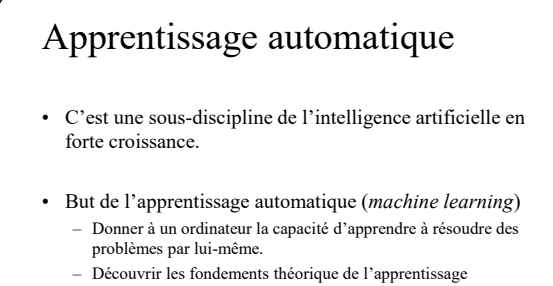

- 
- Mathématiques-informatique appliqué

– Informatique

– Mathématique (stats, algèbre linéaire, probabilités, optimisation)

22

22

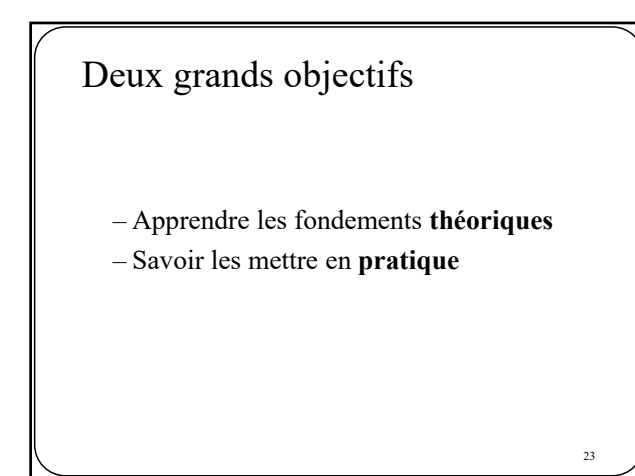

23

#### Applications

#### • **Vision par ordinateur**

- Reconnaissance de caractères
- Localisation-reconnaissance de visages
- Analyse d'images médicales
- Reconnaissance de silhouettes humaines

#### • **Traitement automatique du langage**

- système de questions-réponses (GPT-3, ChatGPT)
- reconnaissance de la voix (Siri)
- classification de documents (pourriels)
- traduction automatique (google translate)

#### • **Robotique**

– Conduite automatisée (détection d'obstacles, localisation de la route, détection de panneaux routiers, etc.)

- **Et bien bien bien d'autres**
	- Prédiction financière, recommandation d'achat (Amazon), etc.

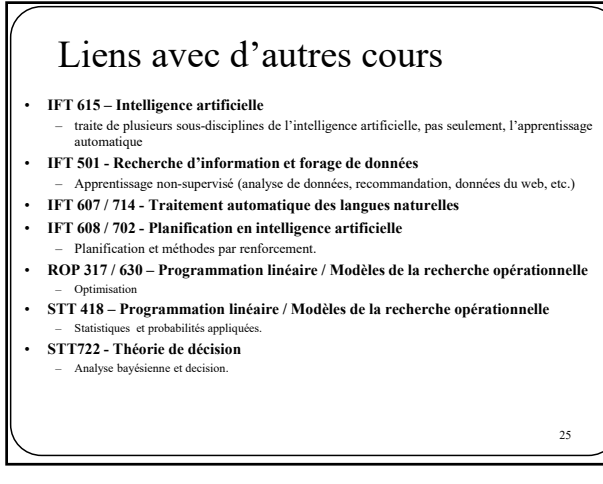

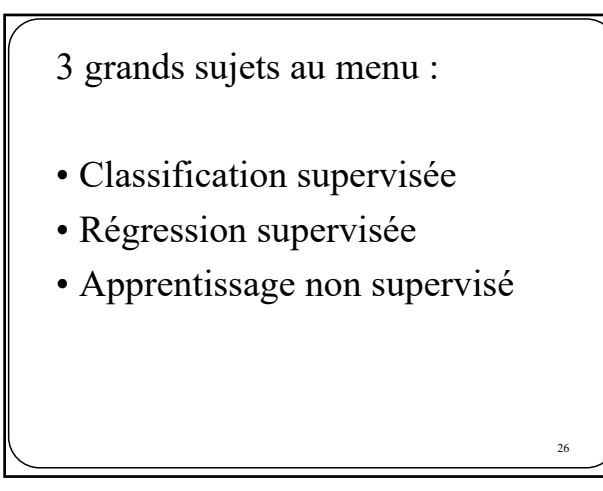

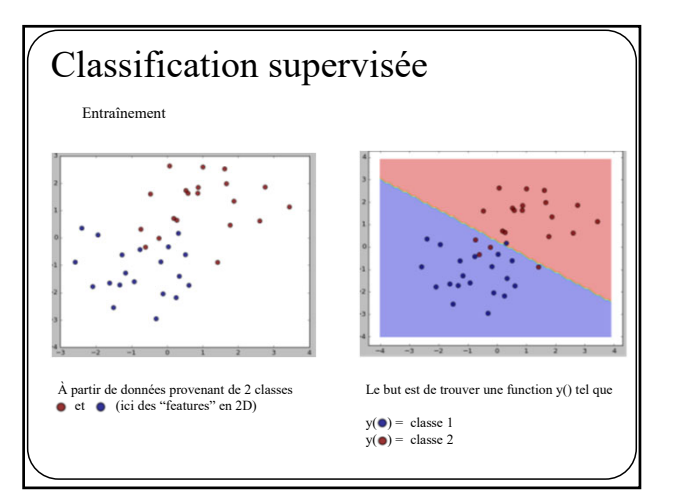

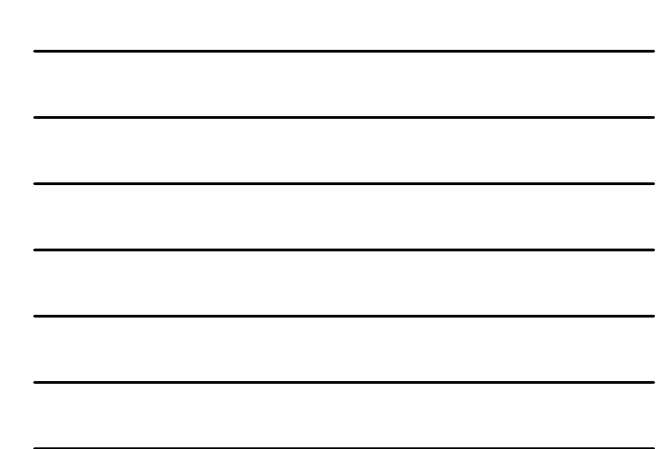

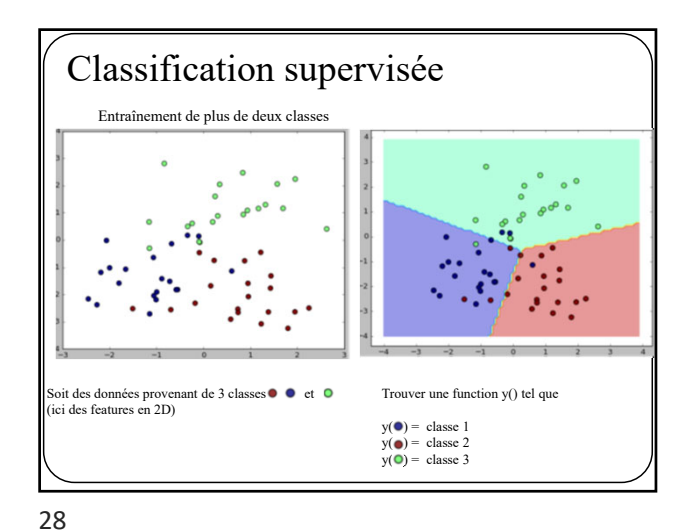

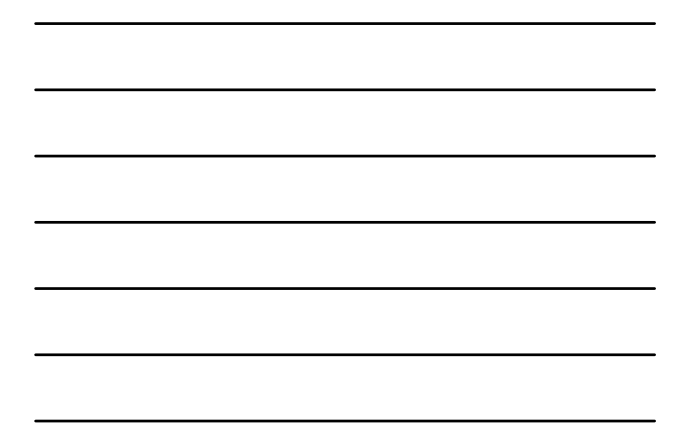

Classification supervisée Une fois l'entraînement terminé, nous disposons d'un function y( ) pouvant convertir n'importequel point 2D en une étiquette de classe. La phase de test a pour but de prédire l'étiquette de classe de **nouvelles données Xi n'ayant jamais été observées** X2<br>
y(X1)  $\Rightarrow$  class<br>
y(X2)  $\Rightarrow$  class<br>
y(X4)  $\Rightarrow$  class<br>
y(X4)  $\Rightarrow$  class<br>
y(X5)  $\Rightarrow$  class<br>
y(X6)  $\Rightarrow$  class п  $\mathbf{X}$ X3  $\blacksquare$  $\mathbb{R}^3$ X4  $\overline{\phantom{a}}$  $\overline{\phantom{a}}$ X5 X6  $\mathcal{C}$ 29

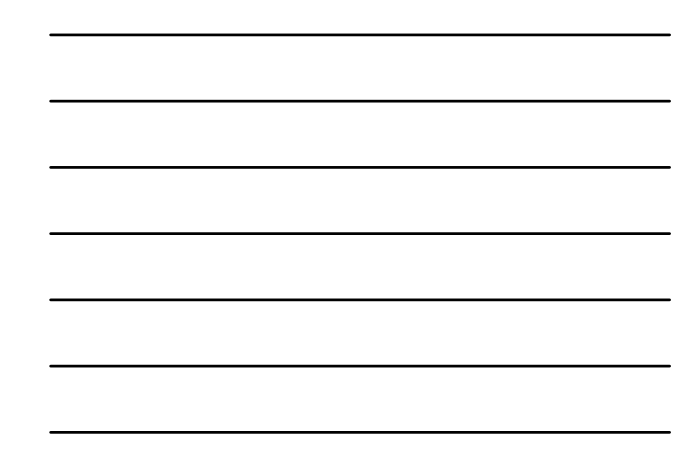

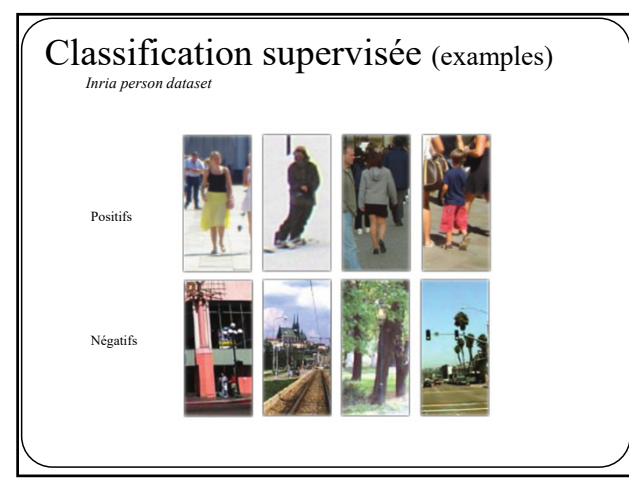

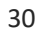

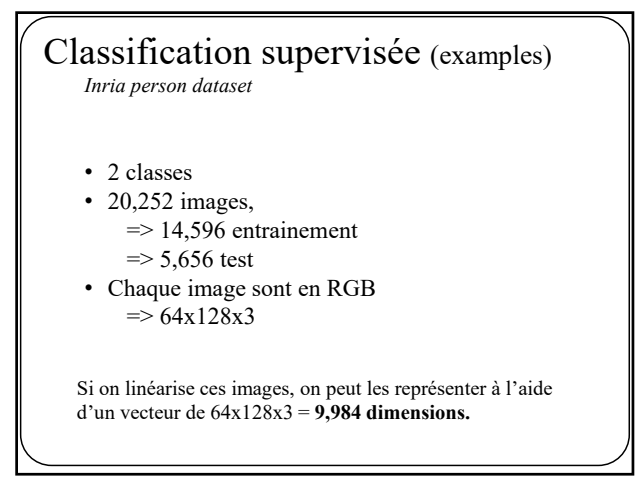

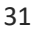

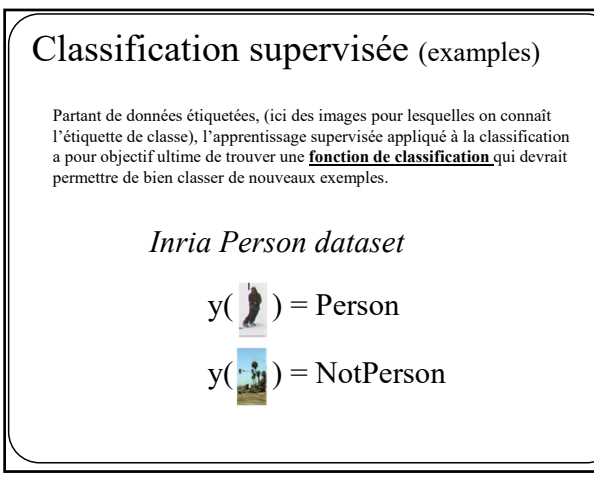

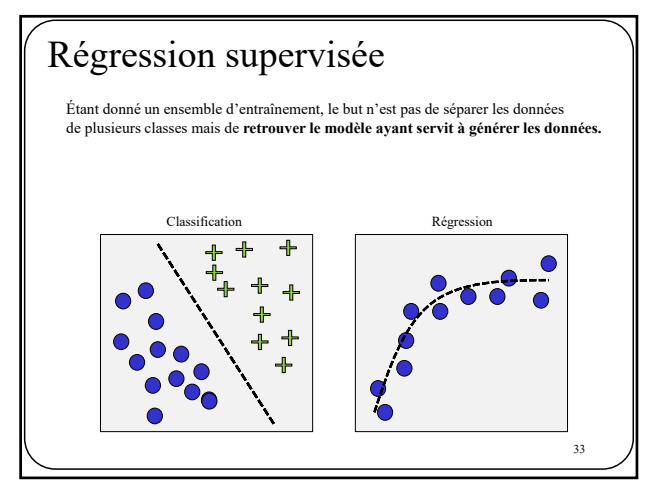

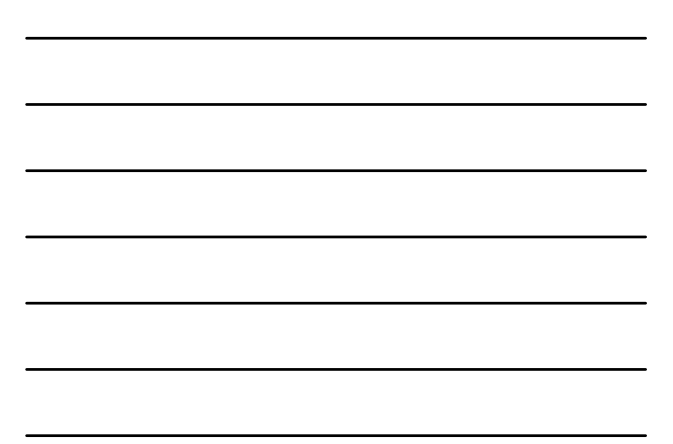

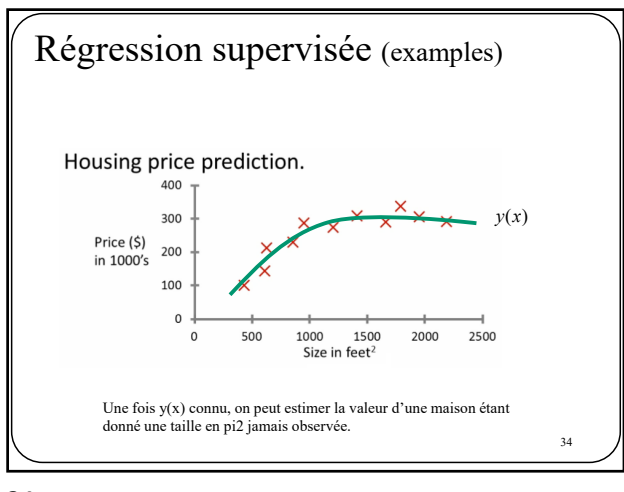

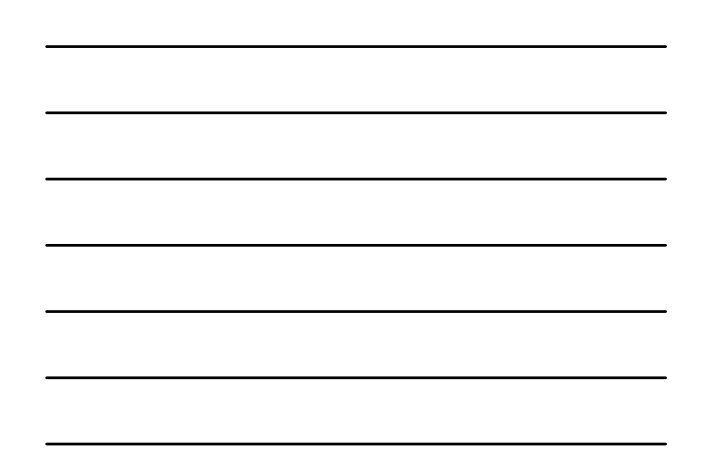

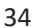

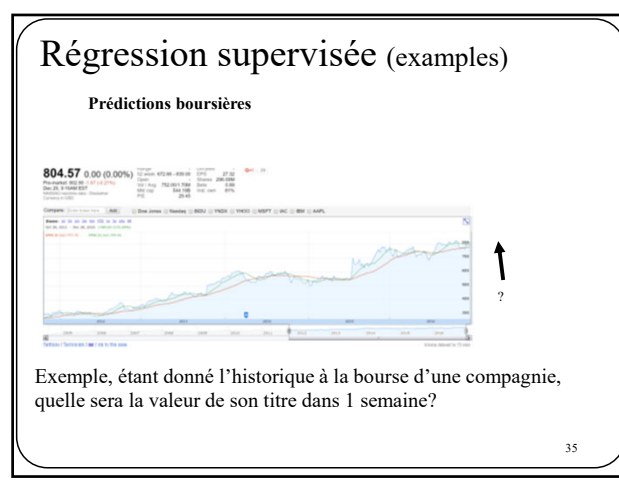

35

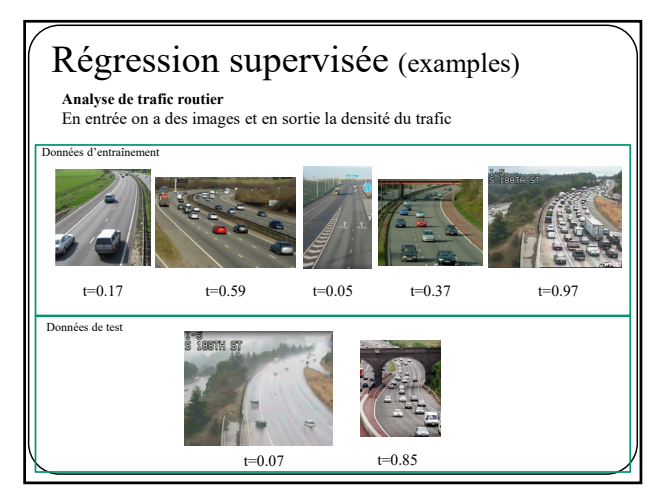

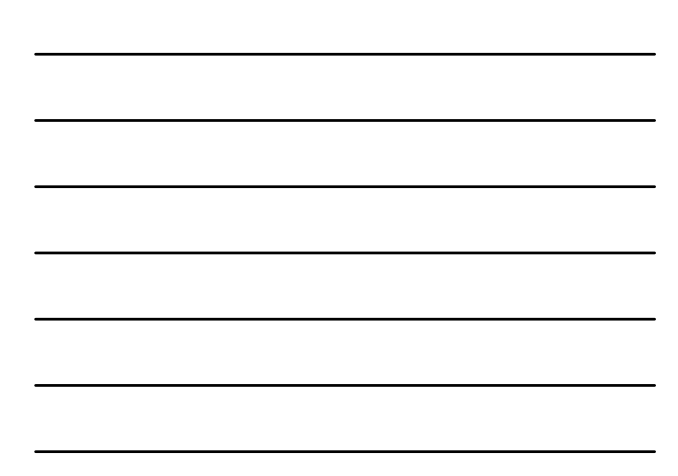

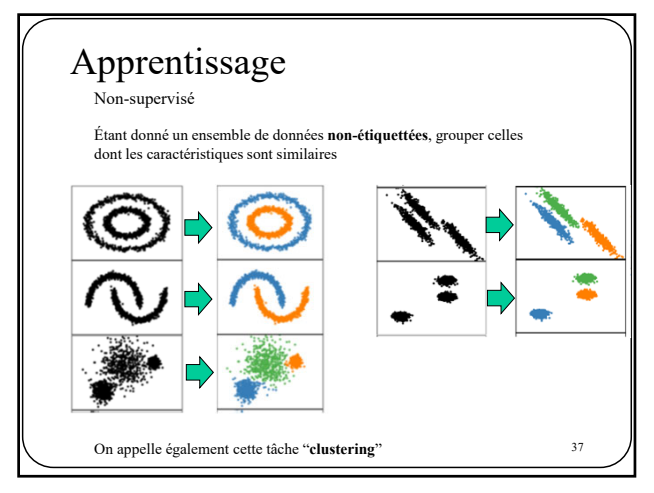

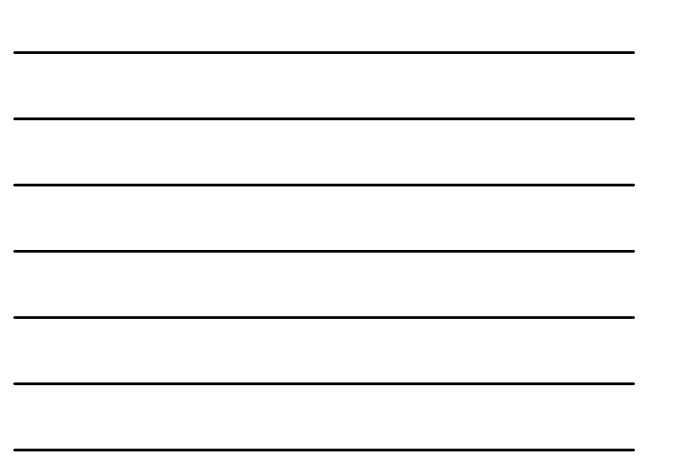

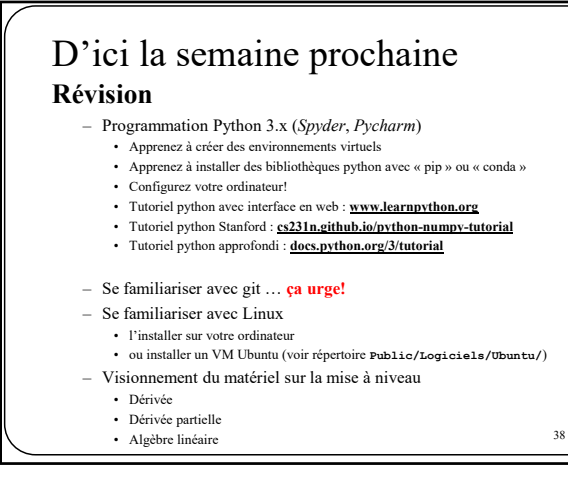